# **Implementation of Chinese of Primary-School teaching resources Courseware**

Meng Fanjun<sup>1</sup>, Zhao Xiwu<sup>1</sup>

Computer and Information Engineering College, Inner Mongolia Normal University, Hohhot, China [mfj007.meng@gmail.com](mailto:mfj007.meng@gmail.com)

**Abstract.** With advances in information technology and extensive application, education of school also is undergoing profound changes. Chinese of Primary-School teaching resources interactive courseware is a show based on the PPT resources system, which mainly use the VBA technology of PPT transfer EXCEL data in resources, access to teaching resources to achieve the efficient, thus enabling teachers to use this scheme to collect teaching Resources, easily achieve execution of teaching resources courseware.

**Keywords:** teaching resources, courseware, VBA, PPT

# **Introduction**

Multimedia courseware in the 21st century one of the most popular of the ten industries. Because education has its particularity, and the courseware is educated by teachers or used directly in the teaching process, so the design and production of courseware for teaching objectives must be reflected, the performance of specific course content, teaching strategies must reflect. Good courseware can be random, flexible, comprehensive, three-dimensional approach to teaching the content of the image, and vividly presented to the students. Therefore, how to use a small amount of time to produce a fine education courseware possible issue of common concern. This paper introduced a courseware program, so that teachers use this program to collect relevant teaching resources, easy to use teaching resources PPT presentation courseware system that allows teachers to get rid of present teaching resources based courseware production troubles, to improve teaching efficiency.

Primary Teaching Resources Software System, is a VBA-based technology[1], set the language of the course (vocabulary learning, text analysis, text reading, etc.) text, audio, video, animation and other teaching resources in one of the courseware system, teachers in primary school language teaching Resources courseware system, only need to collect relevant teaching resources, teaching resources can easily render and resource sharing. This reduces the production time of courseware, but also made Mao's silent line and multimedia courseware.

CCA 2013, ASTL Vol. 17, pp. 145 - 150, 2013 © SERSC 2013

Proceedings, The 2nd International Conference on Computer and Applications

### **1. System components**

Primary school language teaching resources interactive courseware system, is a variety of functional modules according to the specific division can be divided into two major modules, the basic composition of the system shown in Figure 1.

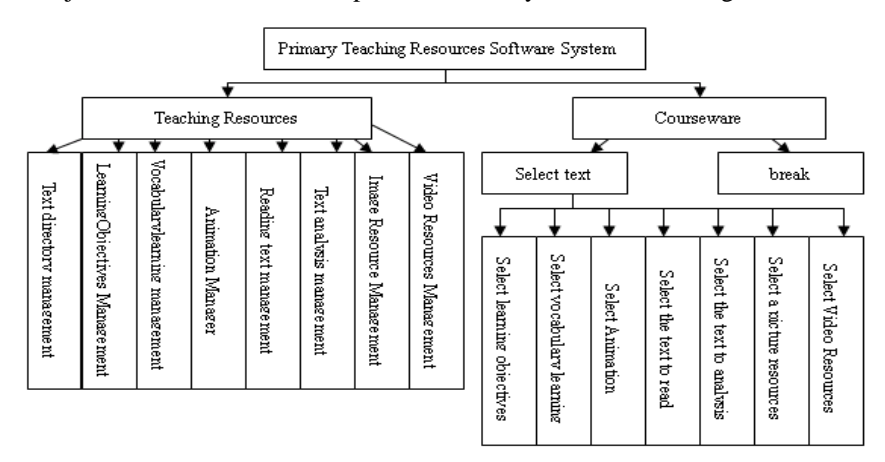

**Fig. 1.** Composition of System

It can be seen from the system constitute the function of this system, teachers use this system to collect relevant teaching resources and courseware in teaching the use of the presentation can be random flexible teaching resources, in order to achieve allround, three-dimensional way of teaching. Primary language teaching courseware system has two main modules constitute.

Resource management module, the use of EXCEL worksheet teaching resources easily add, delete, edit and other functions, to enable teachers to manage.

Teaching resources based courseware module, through a few slides and a few buttons on the slide presentation can be easily (learning objectives, vocabulary learning, animation, text reading, text analysis, image resource and video resources etc.) of multimedia teaching resources.

### **2. The design of teaching resources**

Teaching resources have been designed to EXCEL worksheet in the designbased[2], and reasonable EXCEL design can improve the efficiency of data storage to ensure data integrity and consistency. At the same time, reasonable structure EXCEL worksheet will help with program and data calls, the other EXCEL practical and easy to operate and so be more user-friendly.

Through the primary language of teaching resources to analyze, design the worksheet shown below (Figure 2):

- List of tables and text (the text number, text name)
- Learning Objectives form (text number, target number, target content)

- Words list (text number, word number, word, vocabulary pictures, words pronunciation files, animation files vocabulary strokes)
- Read the text table (text number, paragraph number, read the contents of paragraphs sound files)
- Text analysis table (text number, serial number analysis, analysis of content)
- Picture material form (text number, picture number, picture file)
- Video material form (text number, video serial number, video files)
- Animated material form (text number, serial number animation, animation files)

|                     |                                           |                                                     |         |                                           | Implementation of Chinese of Primary-School teaching resources Courseware                                                                                                    |       |       |   |                     |
|---------------------|-------------------------------------------|-----------------------------------------------------|---------|-------------------------------------------|----------------------------------------------------------------------------------------------------|-------|-------|---|---------------------|
|                     |                                           | paragraphs sound files)                             |         |                                           | · Words list (text number, word number, word, vocabulary pictures, w<br>pronunciation files, animation files vocabulary strokes)<br>· Read the text table (text number, paragraph number, read the content<br>• Text analysis table (text number, serial number analysis, analysis of content)<br>• Picture material form (text number, picture number, picture file)<br>• Video material form (text number, video serial number, video files)<br>• Animated material form (text number, serial number animation, animation files                                                                                          |       |       |   |                     |
|                     |                                           | Microsoft Excel - jxzy.xls<br>※ ■】文件(を) 編辑(を) 视图(坐) |         | 插入( <u>I</u> )<br>格式@)                    | 工具(I)<br>数据(II)                                                                                                    | 窗口(Y) | 帮助(H) |   | <u>니미지</u><br>- 8 × |
|                     | A1                                        |                                                     | fx      | 课文编号                                      |                                                                                                    |       |       |   |                     |
|                     | A<br>课文编号                                 | В<br>生字序号                                           | С<br>生字 | D                                         | Ε                                                                                                    | F     | G     | Η | $\blacksquare$      |
| 1<br>$\mathbf{2}$   | $\mathbf{1}$                              | $\mathbf{1}$                                        | 茫       | 生字图片<br>SZ01-01. BMP                      | 生字发音<br>SZ01-01. WAV                                                                                                    |       |       |   |                     |
| 3                   |                                           | $\overline{c}$                                      | 桨       | SZ01-02. BMP                              | SZ01-02. WAV                                                                                                    |       |       |   |                     |
| $\overline{4}$<br>5 |                                           | 3<br>4                                              | 律<br>榕  | SZ01-03. BMP<br>SZ01-04. BMP              | SZ01-03. WAV<br>SZ01-04. WAV                                                                                                    |       |       |   |                     |
| 6                   | 1                                         | 5                                                   | 隙       | SZ01-05. BMP                              | SZ01-05. WAV                                                                                                    |       |       |   |                     |
| 7                   |                                           | 6                                                   | 耀       | SZ01-06. BMP                              | SZ01-06. WAV                                                                                                    |       |       |   |                     |
| 8<br>9              | 1                                         | 7<br>8                                              | 暇<br>抛  | SZ01-07. BMP<br>SZ01-08. BMP              | SZ01-07. WAV<br>SZ01-08. WAV                                                                                                    |       |       |   |                     |
| 10 <sub>1</sub>     | 1                                         | 9                                                   | 灿       | SZ01-09. BMP                              | SZ01-09. WAV                                                                                                    |       |       |   |                     |
| 11                  |                                           | 10                                                  | 烂       | SZ01-10. BMP                              | SZ01-10. WAV                                                                                                    |       |       |   |                     |
| 12<br>13            | 1<br>$\overline{c}$                       | 11<br>$\mathbf{1}$                                  | 竿。<br>规 | $SZ01-11$ . BMP<br>SZ02-1.BMP             | SZ01-11. WAV<br>SZ02-1.WAV                                                                                                    |       |       |   |                     |
| 14                  | $\overline{c}$                            | $\overline{2}$                                      | 支       | SZ02-2.BMP                                | SZ02-2. WAV                                                                                                    |       |       |   |                     |
| 15<br>16            | $\overline{c}$<br>$\overline{\mathbf{c}}$ | 3<br>4                                              | 株<br>纄  | SZ02-3. BMP                               | SZ02-3. WAV                                                                                                    |       |       |   |                     |
| $+ +$               |                                           |                                                     |         | SZ02-4. BMP                               | SZ02-4. WAV<br>h\课文目录/学习目标 <u>)生字学习</u> /动画演示/课文朗读/课│◀                                                                                                    |       |       |   | →∐                  |
| 就绪                  |                                           |                                                     |         |                                           | 求和=102                                                                                                    |       | 数字    |   |                     |
|                     |                                           | 3. Courseware design                                |         | 3.1. The design of stampers of Courseware | Fig. 2. Teaching resource design<br>In the courseware, we made nine slides stampers, They are used in the slide<br>Directory, the slides of Learning objectives, he slides of New word learning<br>slides of Animation demo, the slides of The text reading, the slides of The<br>analyses, the slides of Picture resources, the slides of Video resource, and B<br>stampers, the stampers of Each slide are different, the four word in the stampe<br>the slides of New word learning, Such as "new learning", is marked with different<br>fonts, User clear their current position of the slides and slides presentation |       |       |   |                     |
|                     |                                           |                                                     |         |                                           | According to this method, application for other slides stampers makes stampers<br>navigation role [3], then accurate links other slideshow.                                                                                                    |       |       |   |                     |
|                     |                                           | 3.2. The design of interface                        |         |                                           |                                                                                                    |       |       |   |                     |
|                     |                                           |                                                     |         | Figure 3 shows the design of interface.   | The interface of PPT mainly through each control realize the dynamic interac                                                                                                    |       |       |   |                     |
|                     |                                           |                                                     |         |                                           | 147                                                                                                    |       |       |   |                     |

**Fig. 2.** Teaching resource design

### **3. Courseware design**

#### 3.1. The design of stampers of Courseware

In the courseware, we made nine slides stampers, They are used in the slides of Directory, the slides of Learning objectives, he slides of New word learning, the slides of Animation demo, the slides of The text reading, the slides of The text analyses, the slides of Picture resources, the slides of Video resource, and Blank stampers, the stampers of Each slide are different, the four word in the stampers of the slides of New word learning, Such as "new learning", is marked with different fonts, User clear their current position of the slides and slides presentation, According to this method, application for other slides stampers makes stampers play navigation role  $[3]$ , then accurate links other slideshow.

## 3.2. The design of interface

The interface of PPT mainly through each control realize the dynamic interaction, Figure 3 shows the design of interface.

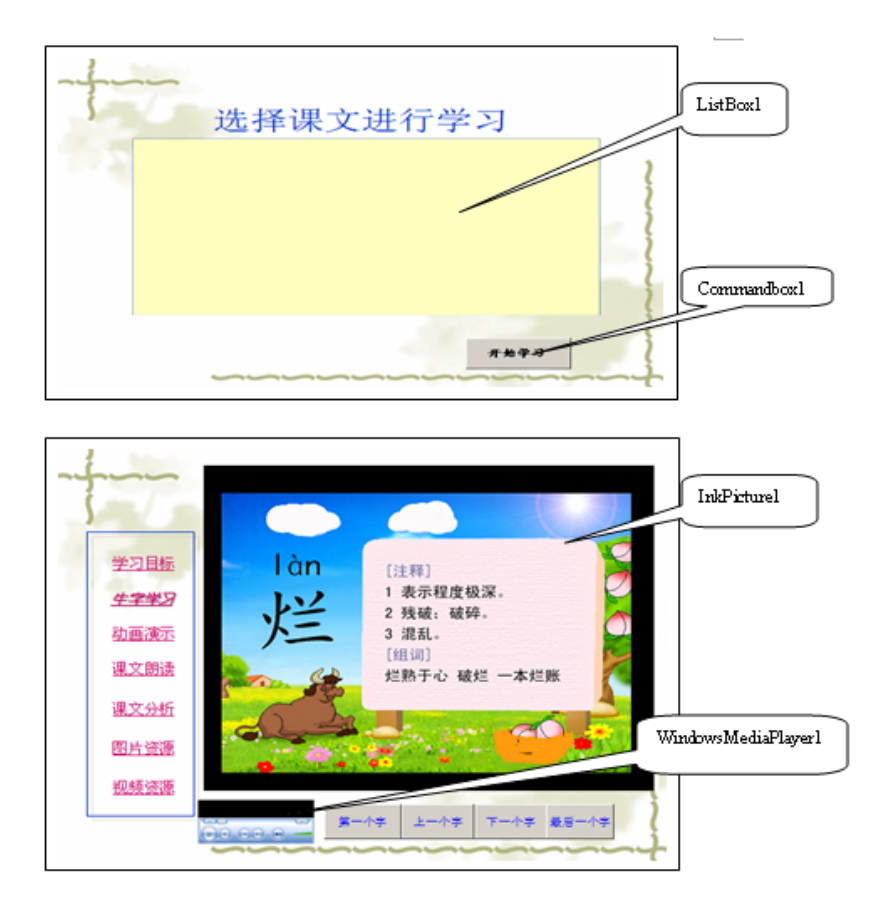

Proceedings, The 2nd International Conference on Computer and Applications

**Fig. 3.** Interface design

3.3. The design of main code of VBA

The design of Public module code [4]

- The declaration of general variable and object. Public cn As ADODB. Connection Public rs As ADODB. Recordset Public kwbh
- The initialization at the end of courseware Sub OnSlideShowTerminate()

```
 MsgBox "Good bye, and take care! " 
 Slide2.ListBox1.Clear 
 cn.Close 
 Slide4.CommandButton2.Enabled = True 
 Slide4.CommandButton3.Enabled = True 
 Slide4.CommandButton4.Enabled = True 
 Slide4.CommandButton5.Enabled = True
```

```
 …… 
  End Sub 
 When courseware started running, the initialization and the code design of 
    corresponding control.
   Sub OnSlideShowPageChange() 
         If 
ActivePresentation.SlideShowWindow.View.CurrentShowPosition = 1 
Then 
             MsgBox "I love you, PowerPoint." 
        End If 
        T \notinActivePresentation.SlideShowWindow.View.CurrentShowPosition = 2 
Then 
          Slide2.ListBox1.Clear 
          Set cn = New ADODB.Connection 
          Set rs = New ADODB.Recordset 
cn.ConnectionString="Provider=Microsoft.Jet.OLEDB.4.0;Persist 
Security Info=false;Data 
     Source=jxzy.xls;Extended Properties='Excel 8.0;HDR=Yes'" 
          cn.Open 
          rs.Open "select * from [dir$] ", cn, adOpenKeyset, 
adLockOptimistic 
         n = rs.RecordCount 
         For i = 1 To n
           Slide2.ListBox1.AddItem rs.Fields(1) 
          rs.MoveNext 
         Next i 
        End If 
         TfActivePresentation.SlideShowWindow.View.CurrentShowPosition = 4 
Then 
             rs.Open "select * from [learnig$] where yuwenNo=" & 
kwbh, cn, adOpenKeyset, 
     adLockOptimistic 
             Slide4.InkPicture1 = LoadPicture(rs1.Fields(3)) 
             Slide4.WindowsMediaPlayer1.URL = rs1.Fields(4) 
          End If 
  End Sub 
   …… 
Implementation of Chinese of Primary-School teaching resources Courseware<br>
Indiscute<br>
When courseware started running, the initialization and the code de<br>
Survey Conseption of Chinese Course of Course Course Course Course
```
Proceedings, The 2nd International Conference on Computer and Applications

# **References**

- 1. Guangfeng Zhao,Ruihai Cui (Eds). Visual Basic programming Tutorial.Beijing: High Education Press;2000 .
- 2. Wei Zong (Ed). Excel spreadsheet applications basis. Beijing:RailwayPublishing House of China;2004.
- 3. Lijun Kang,WeiHua Kang (Eds). compiled Primary Design and production of multimedia courseware.Pu Jiao Tian Di,2005;03:6-8.
- 4. Qing Liu,Wenhua He(Eds). Visual Basic programming Tutorial .Beijing: High Education Press ;2002.